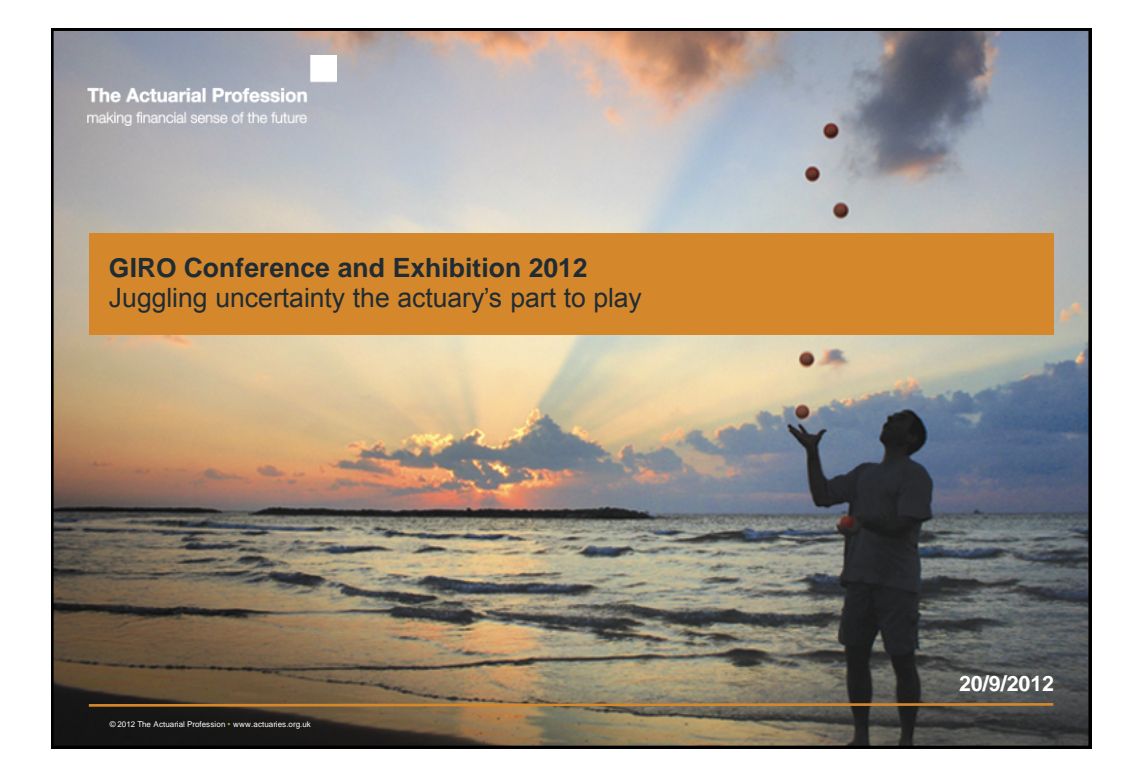

The Actuarial Profession making financial sense of the future

**GIRO Conference and Exhibition 2012**

## **Triangle-free reserving** *Pietro Parodi, Willis Ltd*

### **Agenda**

- I. Preliminaries
- II. The triangle-free approach
- III. Performance comparison (triangle-free vs chain ladder)
- IV. Advantages/disadvantages of the triangle-free approach

# I. PRELIMINARIES

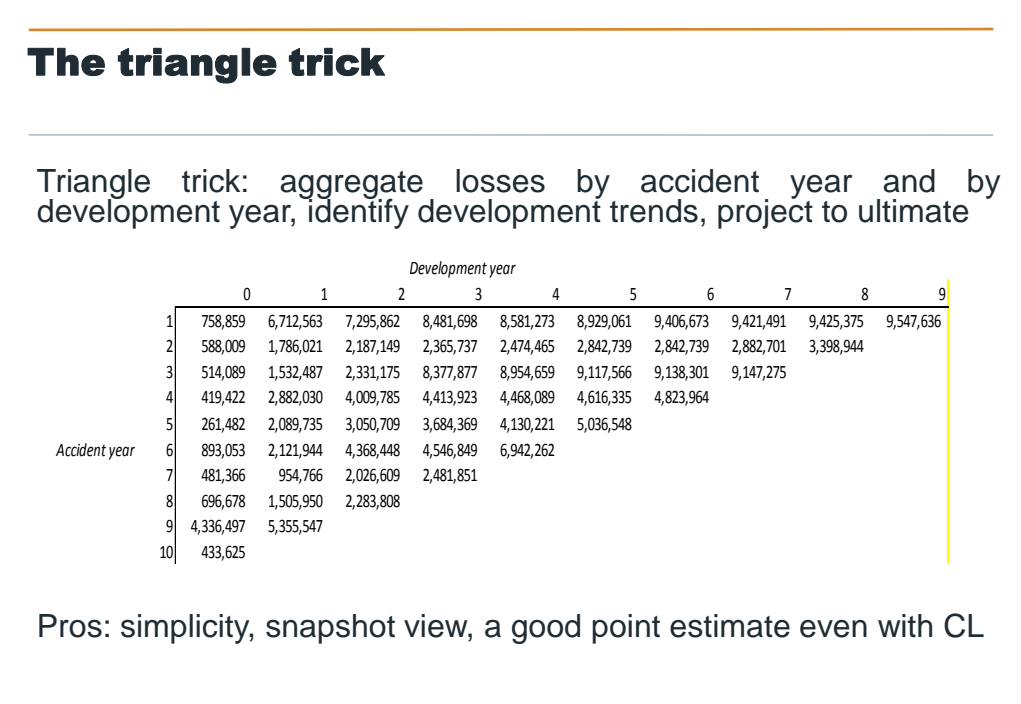

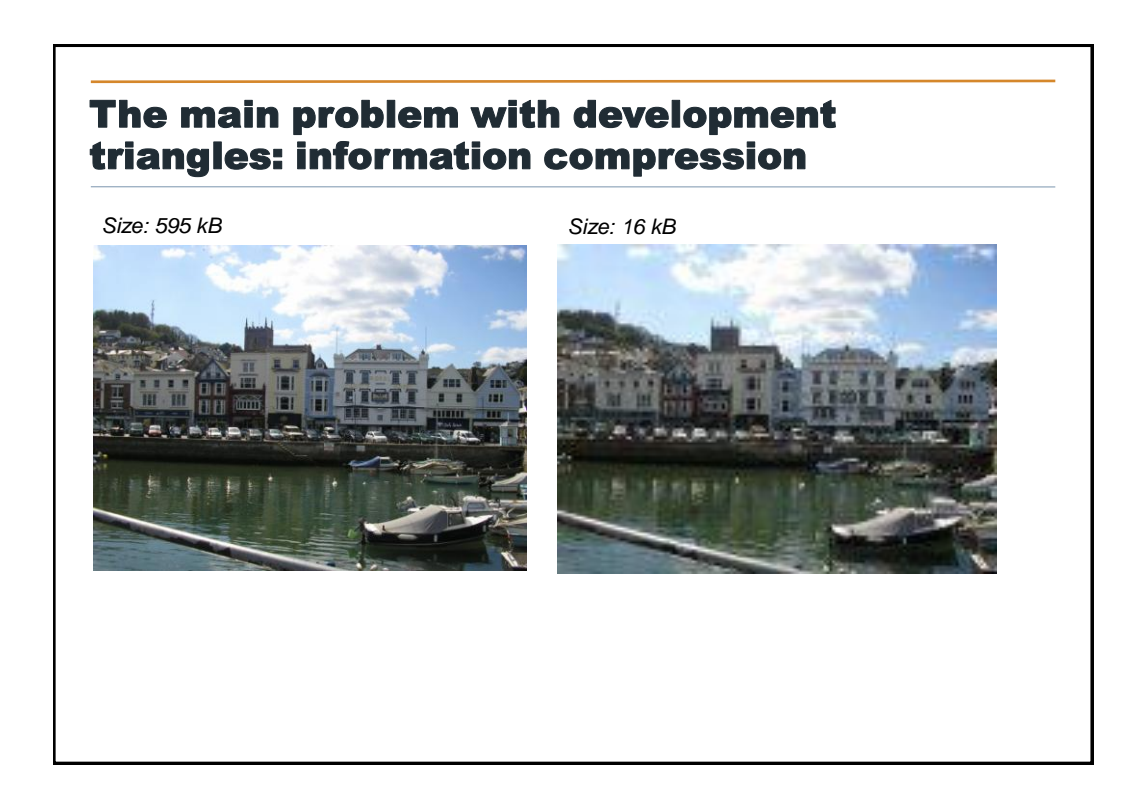

### The main problem with development triangles: information compression

*Size: 595 kB Size: 16 kB*

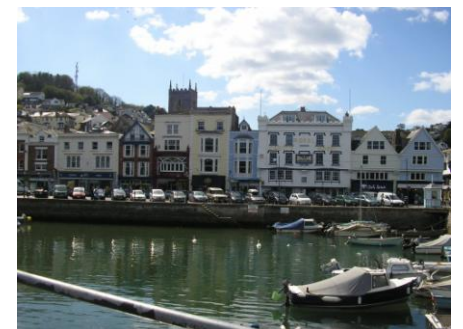

**5,000 claims over 10 years … compressed into**

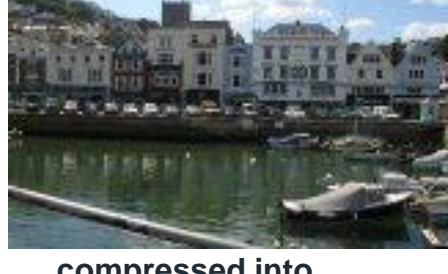

**10 x 11 / 2 = 55 points**

**Based on 55 points we extract: (i) a point estimate; (ii) some measure of volatility; (iii) the full reserving distribution!!!**

### In pricing, we face a similar problem when using burning cost analysis

Burning cost is (roughly) the calculation of expected losses based on an average of the losses in the past few years, with an allowance for claims inflation, changes in exposure, and possibly IBNR

Burning cost may give us a fair idea of the mean and possibly some idea of volatility, but is not adequate to estimate the full distribution of future losses

# II. THE TRIANGLE-FREE APPROACH

### A different approach

As in pricing, we intend to create a reserving distribution for IBNR based on

- the creation of a frequency model
- the creation of a severity model based on the individual severities
- the combination of the two with MC simulation or other methods

All this does not necessarily need to be done without triangles, but the method we propose here is triangle-free

# II. THE TRIANGLE-FREE APPROACH

### High-level methodology

A. Estimate the IBNR distribution

i. Estimate the reporting delay distribution

- ii. Use the reporting delay distribution to estimate the IBNR claim count distribution → Output: frequency model
- iii. Estimate the severity distribution taking IBNER into account  $\rightarrow$  Output: severity model
- iv. Combine the frequency and severity model with e.g. MC simulation to produce an aggregate loss model for IBNR
- B. Estimate the IBNER distribution
	- i. Can be done by traditional CL projection methods or GLM
- C. Estimate the UPR distribution
	- i. A pricing exercise!
- D. Combine IBNR, IBNER and UPR to produce an overall aggregate loss model
	- i. Straightforward (e.g. using the outputs of the MC simulation) if independent

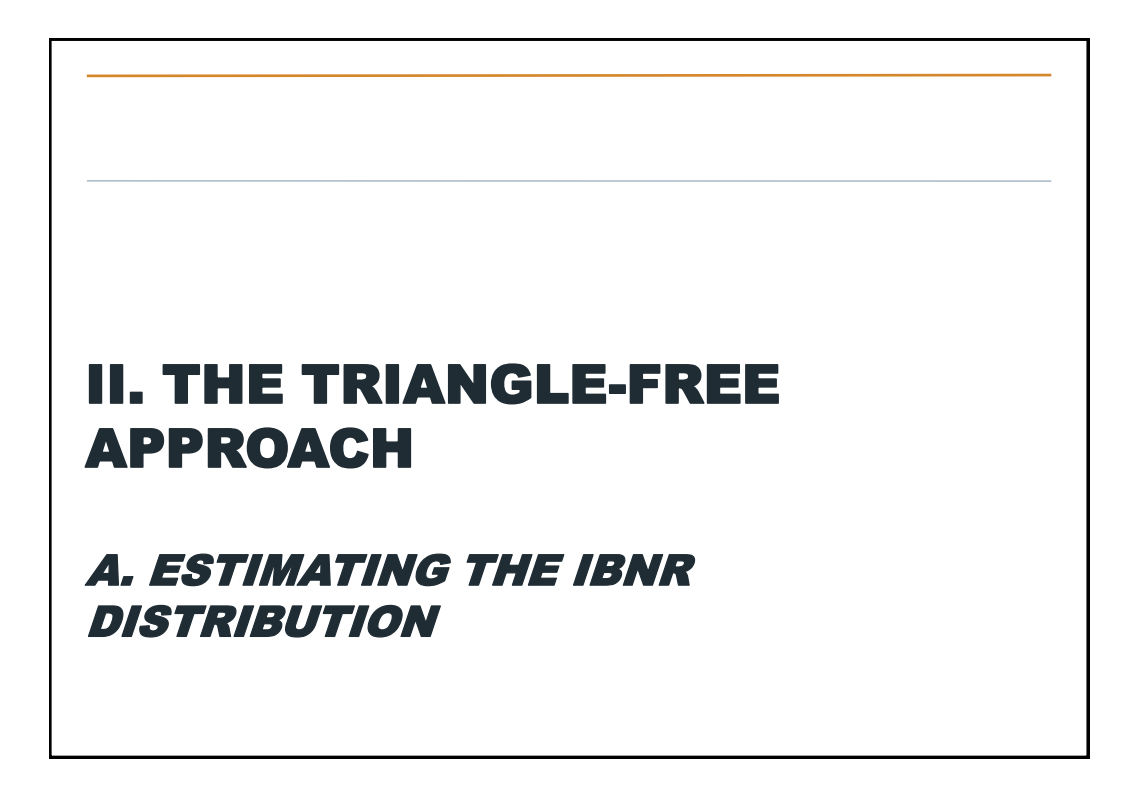

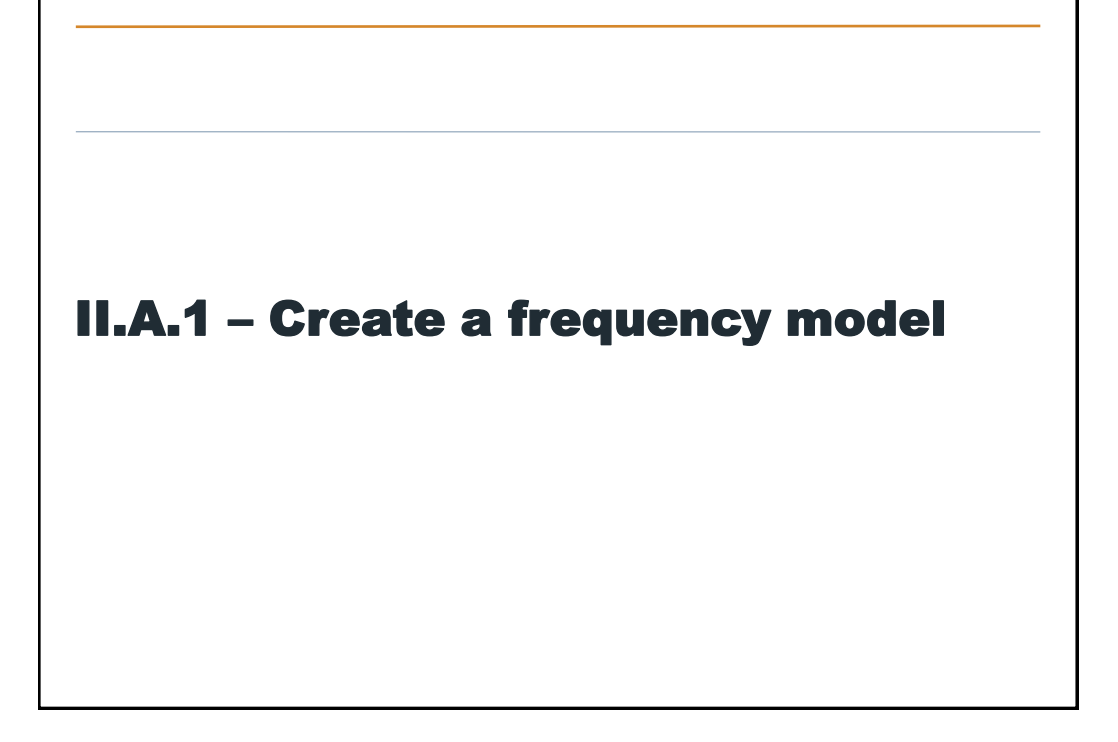

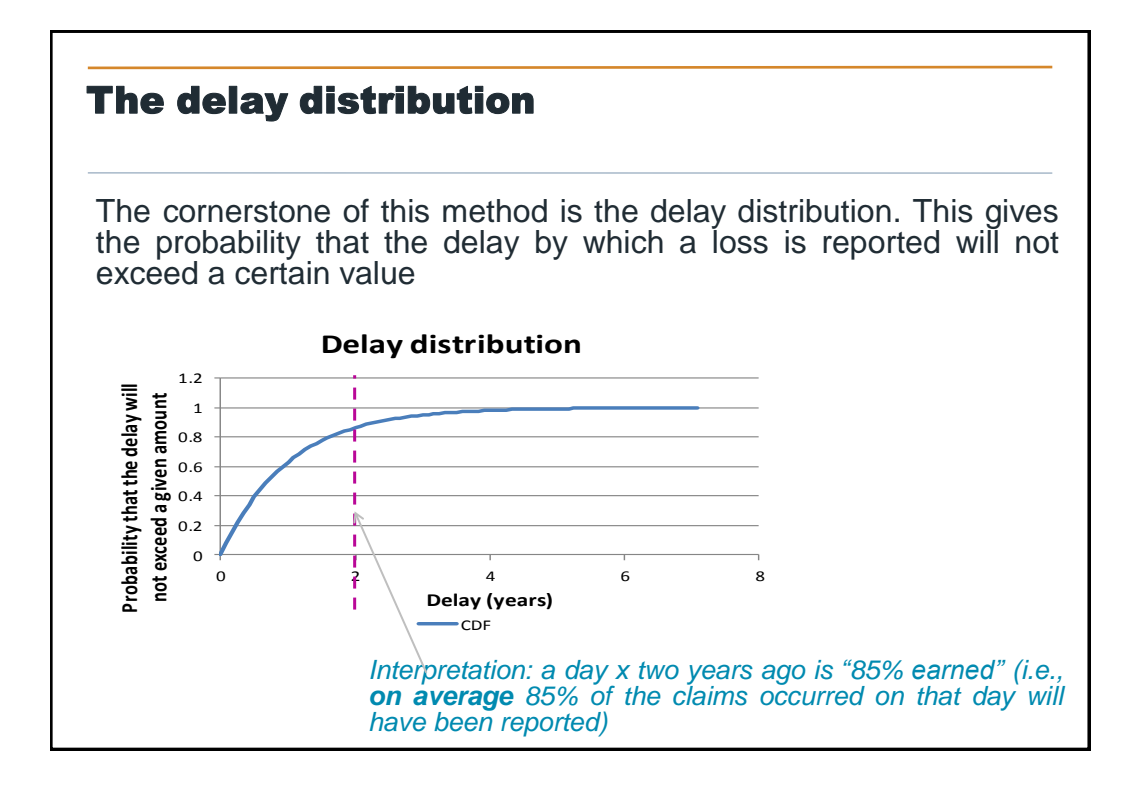

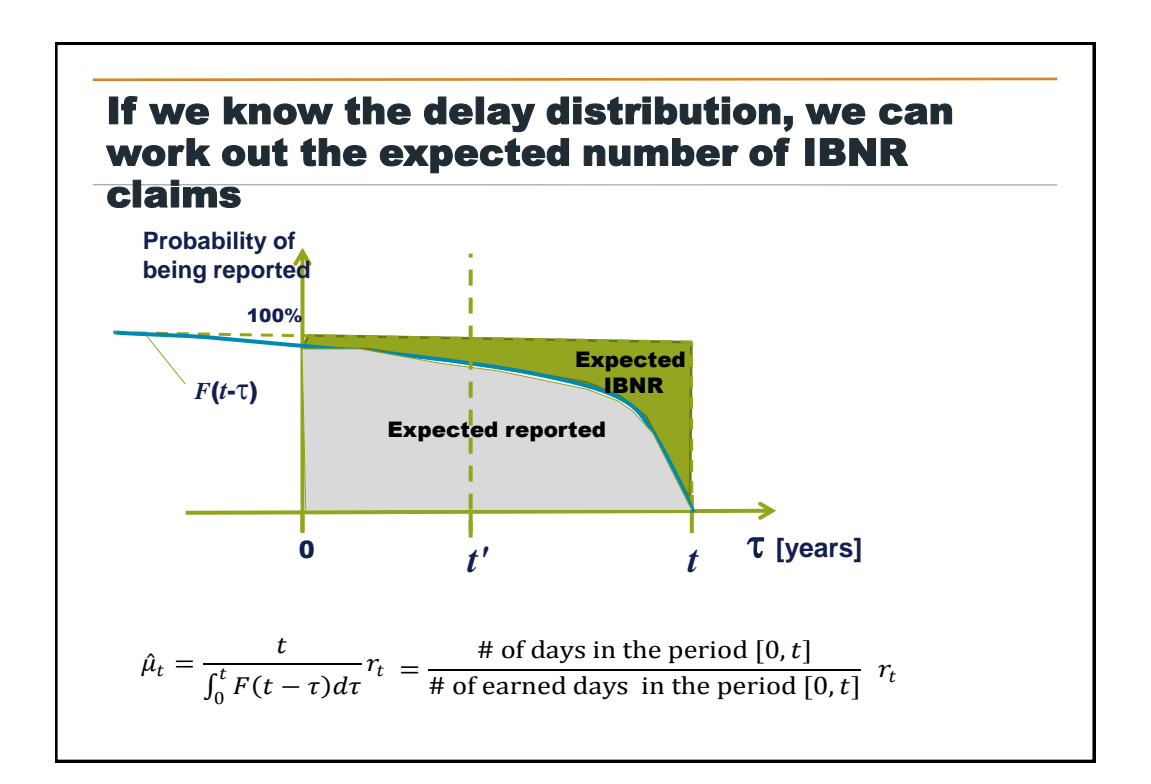

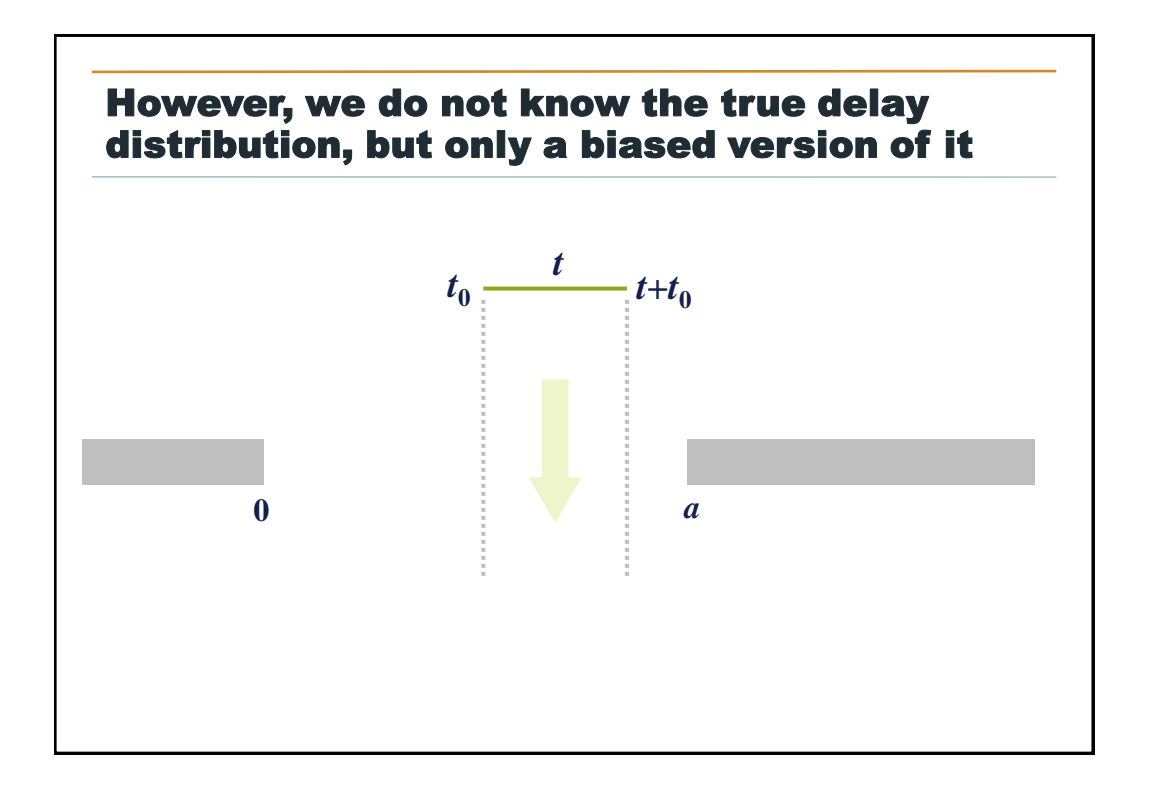

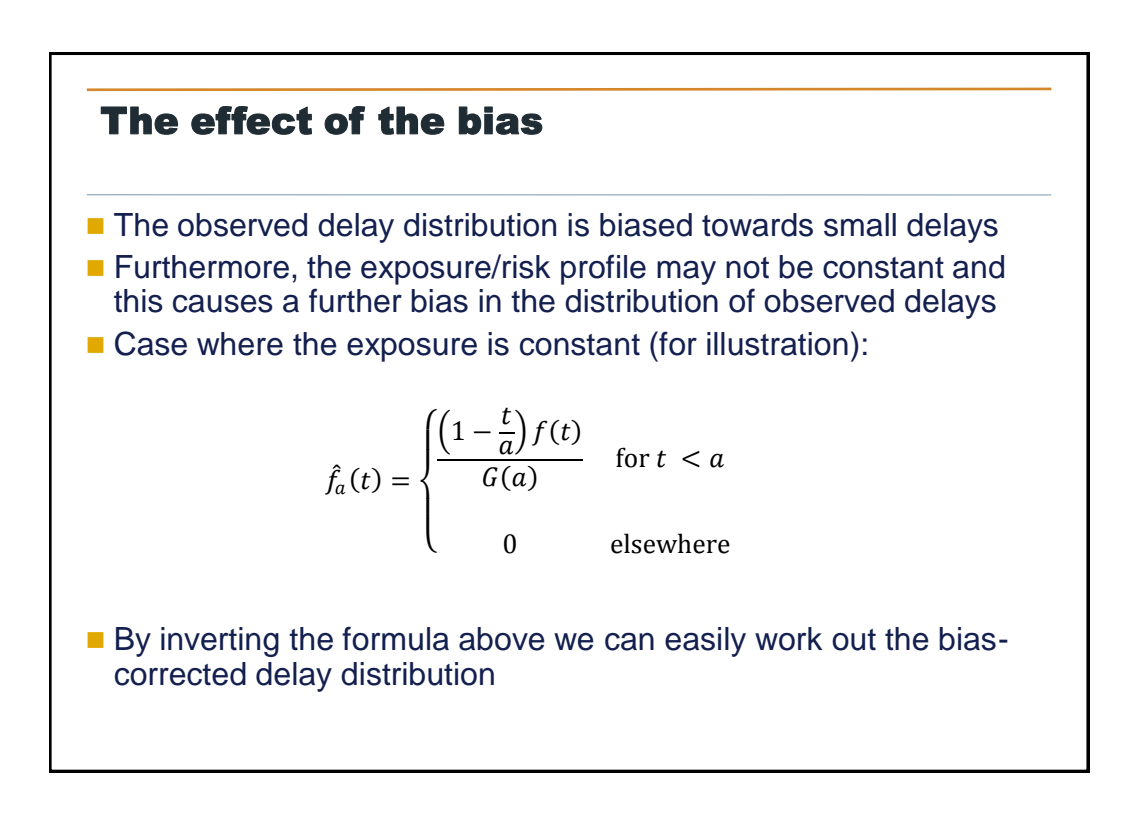

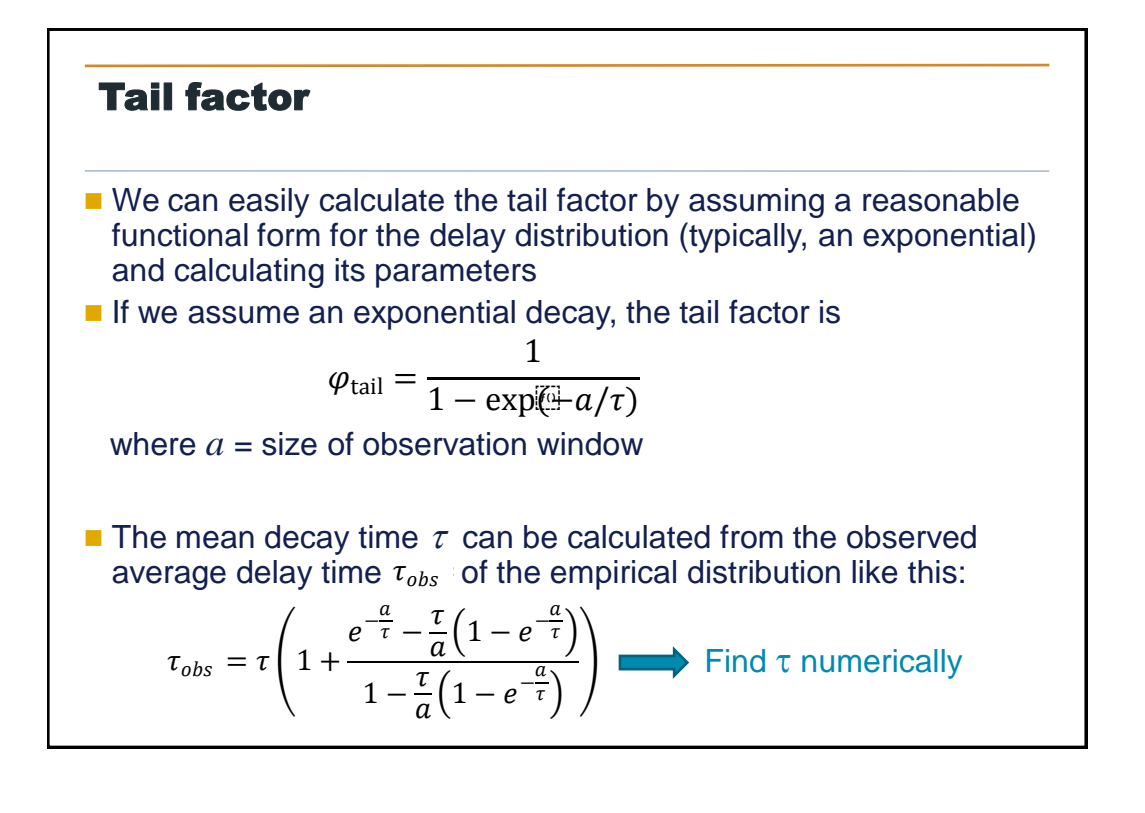

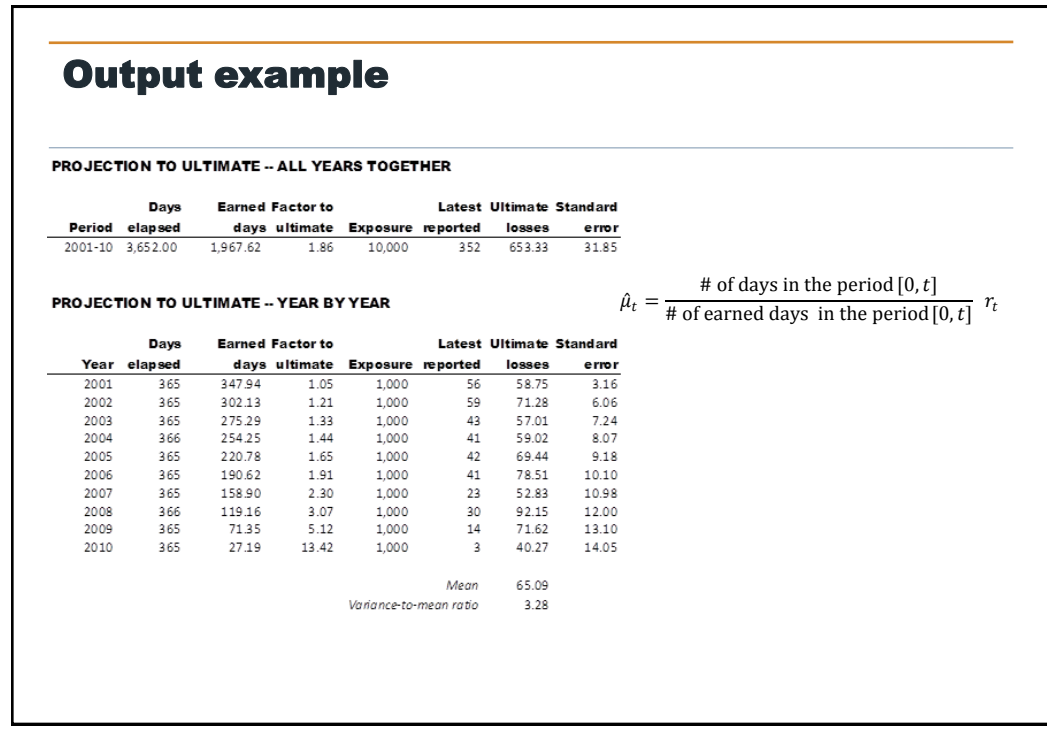

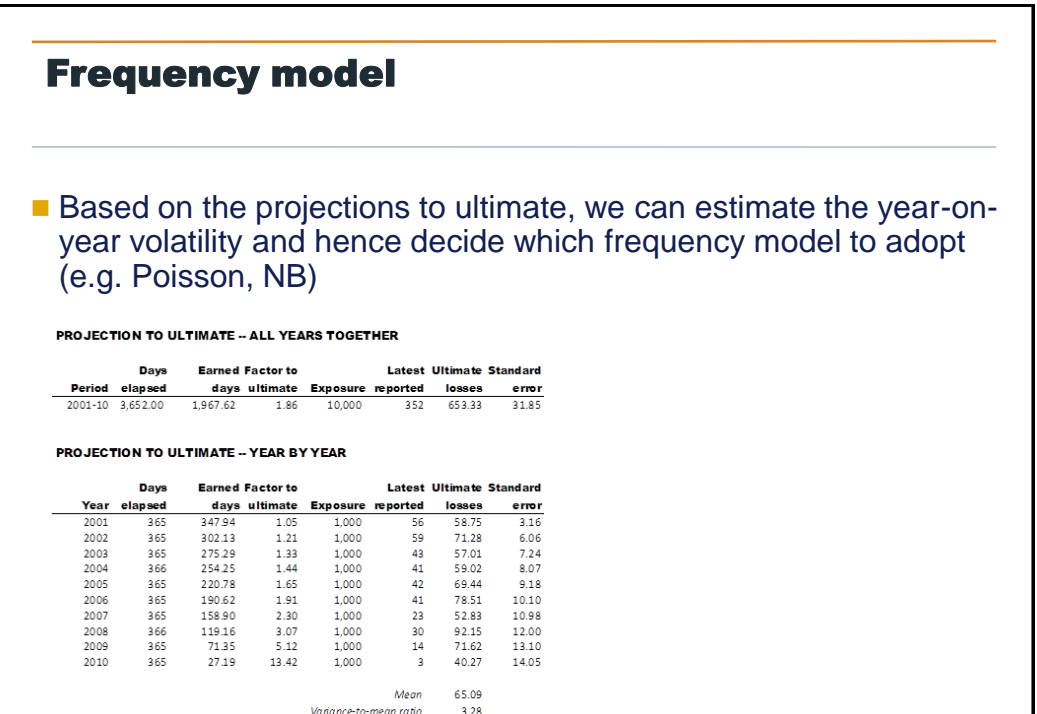

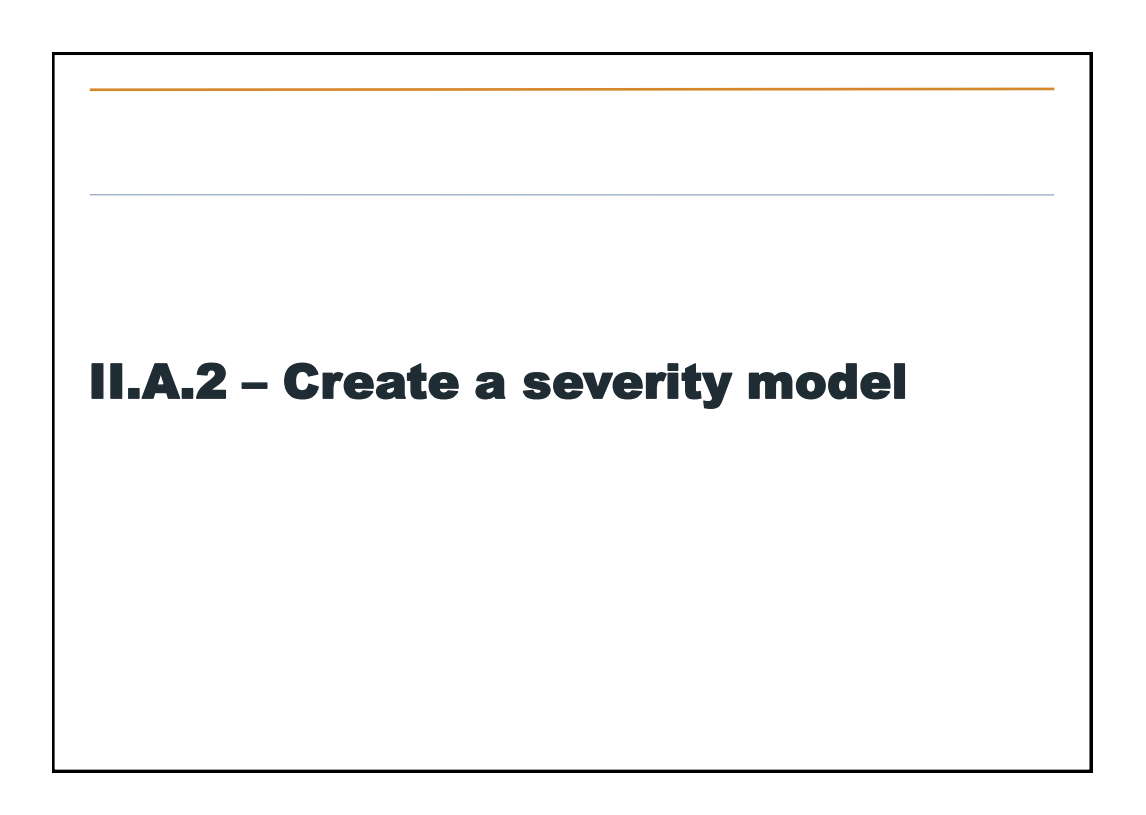

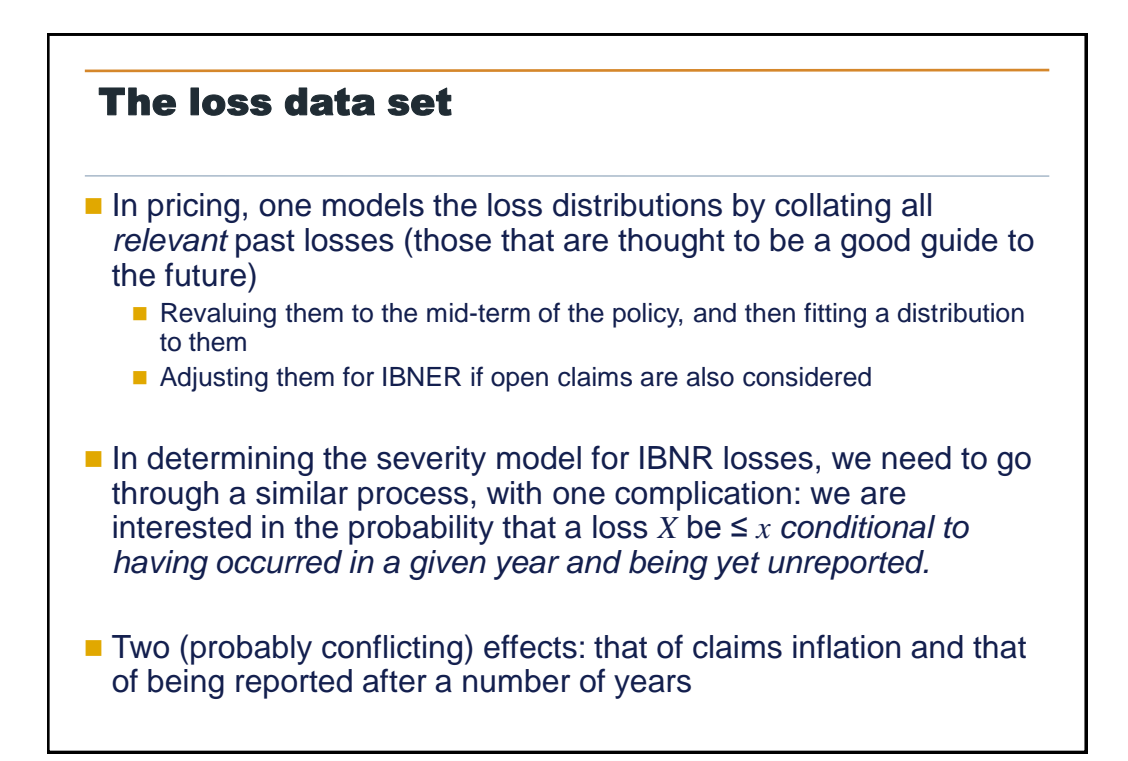

### A possible approximation

Estimate the **kernel distribution** by fitting it to the claims from all years, after revaluing them to current term (much in the same way we do in pricing)

$$
X \sim F_X(x)
$$

Assume that the severity distribution of the IBNR claims is the same for all years except for an inflation/deflation factor that applies homogeneously to all claims:

X (reported after  $\delta$  years, occurred at year  $t_0$ )~ $F_X\left(\frac{(1+r)^{t-t_0}}{(1+s)^{\delta}}x\right)$ 

You need evidence or very good judgment to support any method that is not a simple approximation!

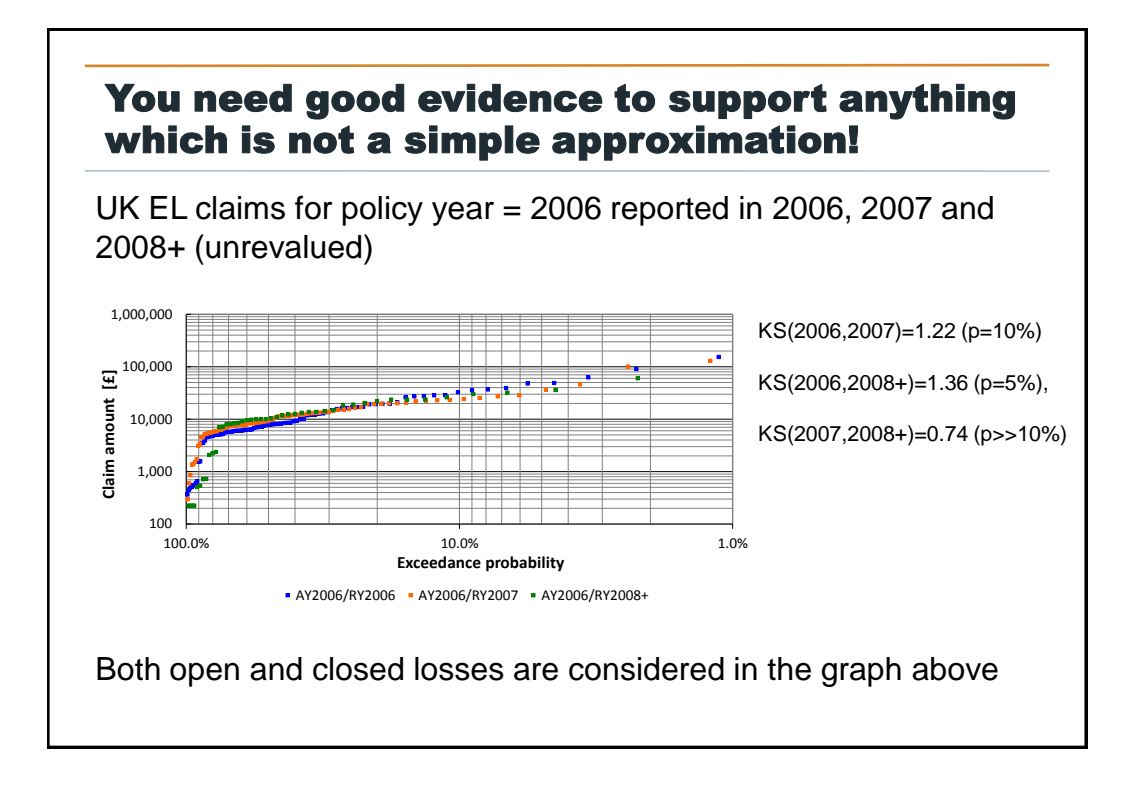

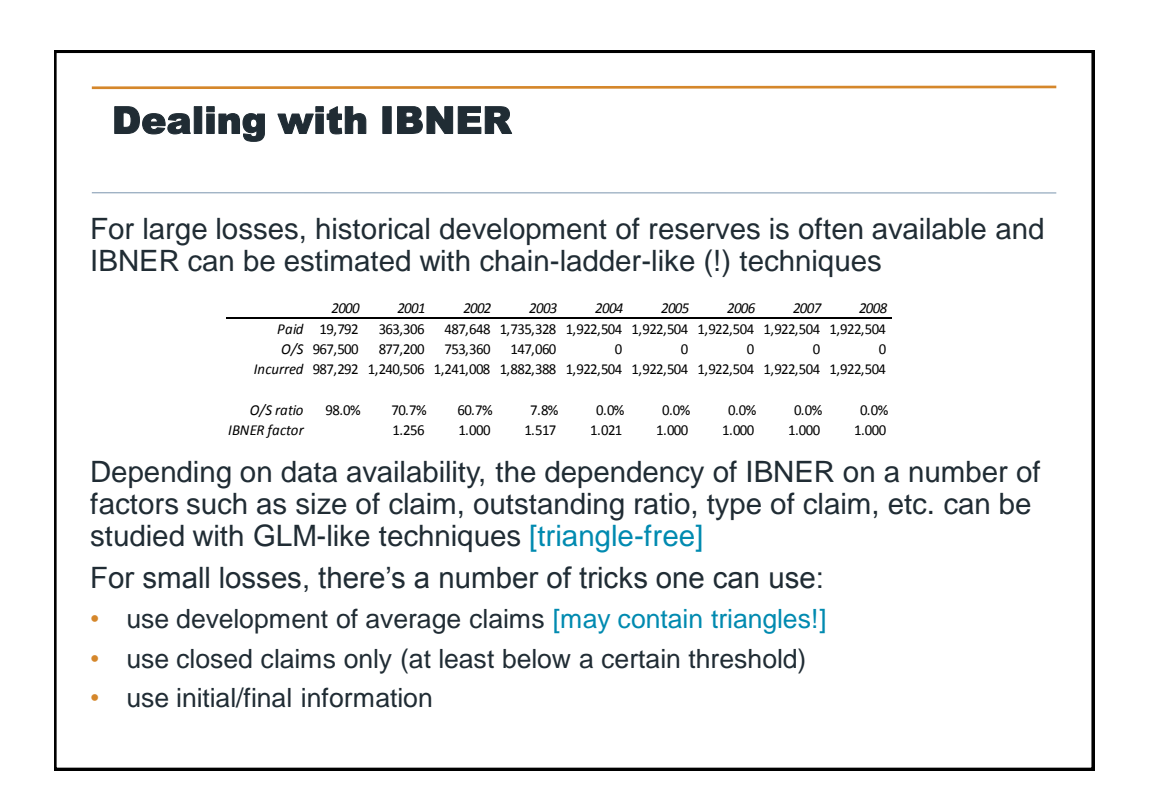

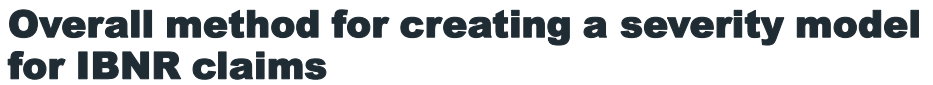

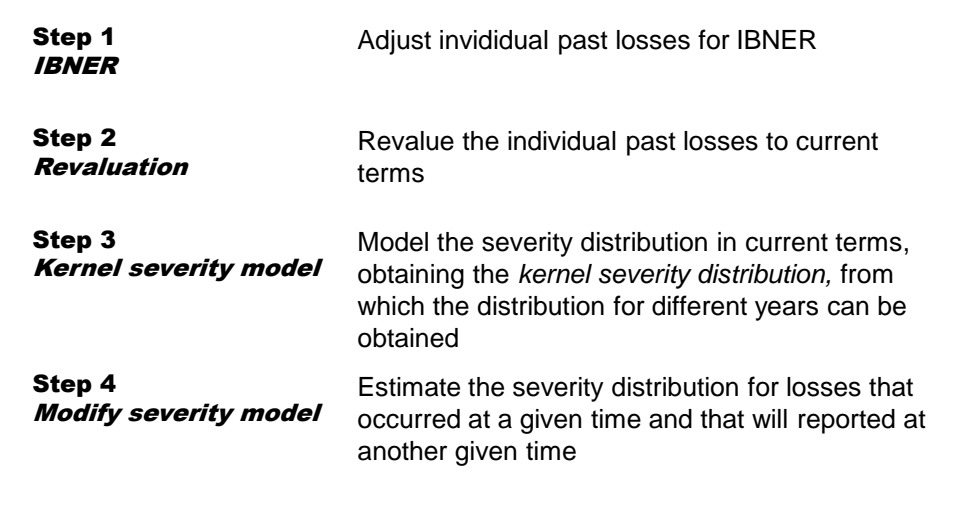

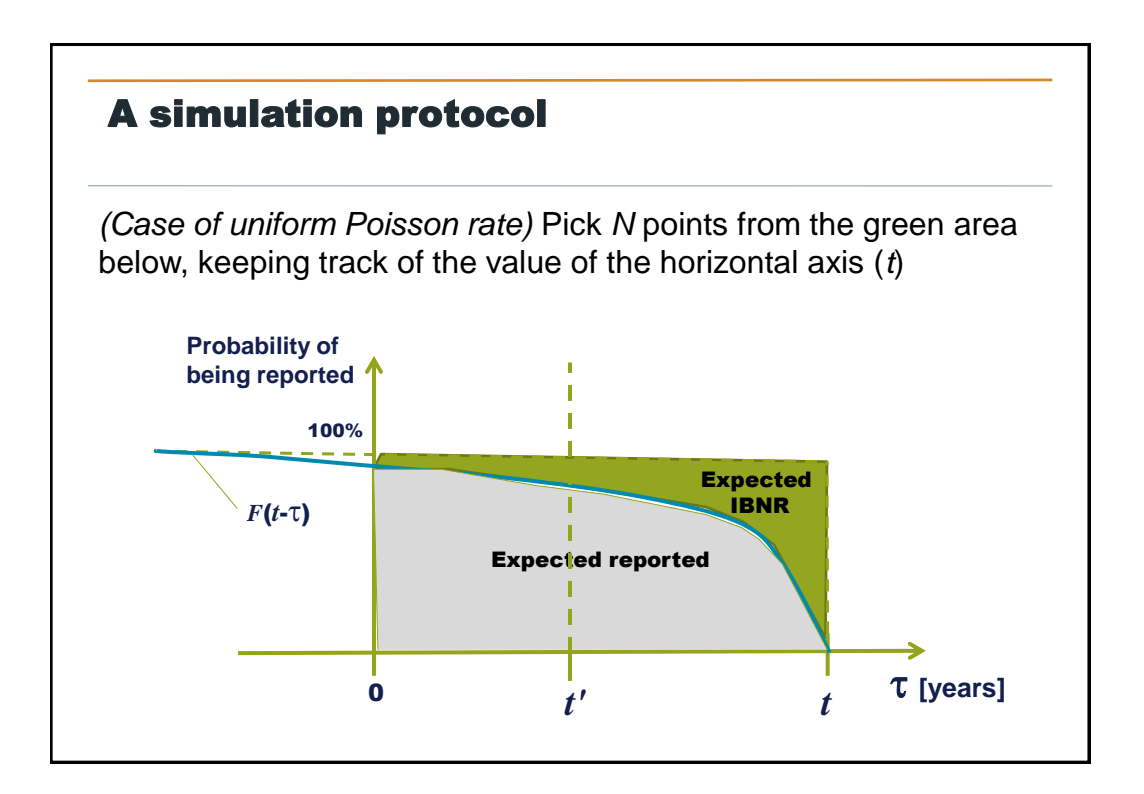

**"True" distribution (incl. a provision for expected parameter uncertainty)**

### A typical output of the IBNR simulation process

The typical output of the simulation process is similar to the output of a total gross loss model for pricing **parameter uncertainty)**

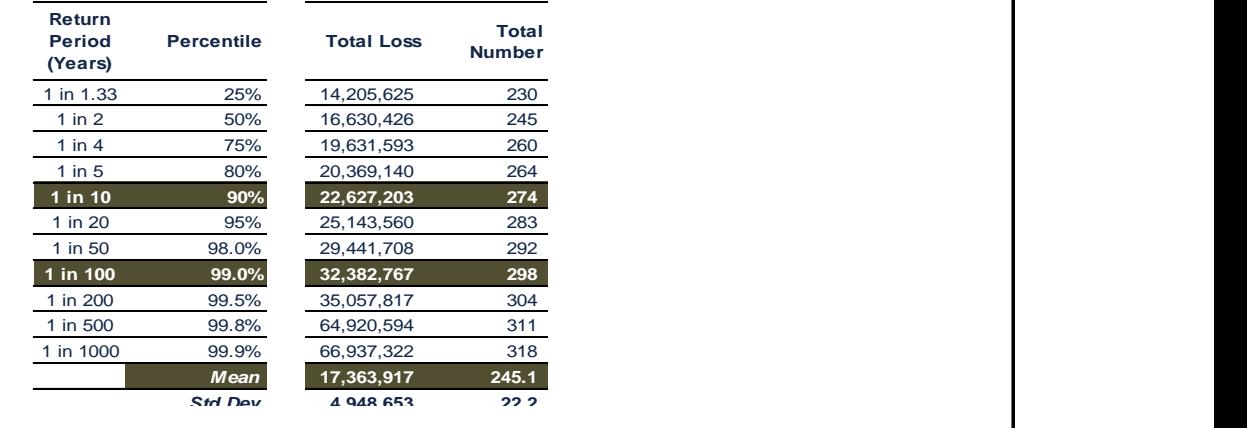

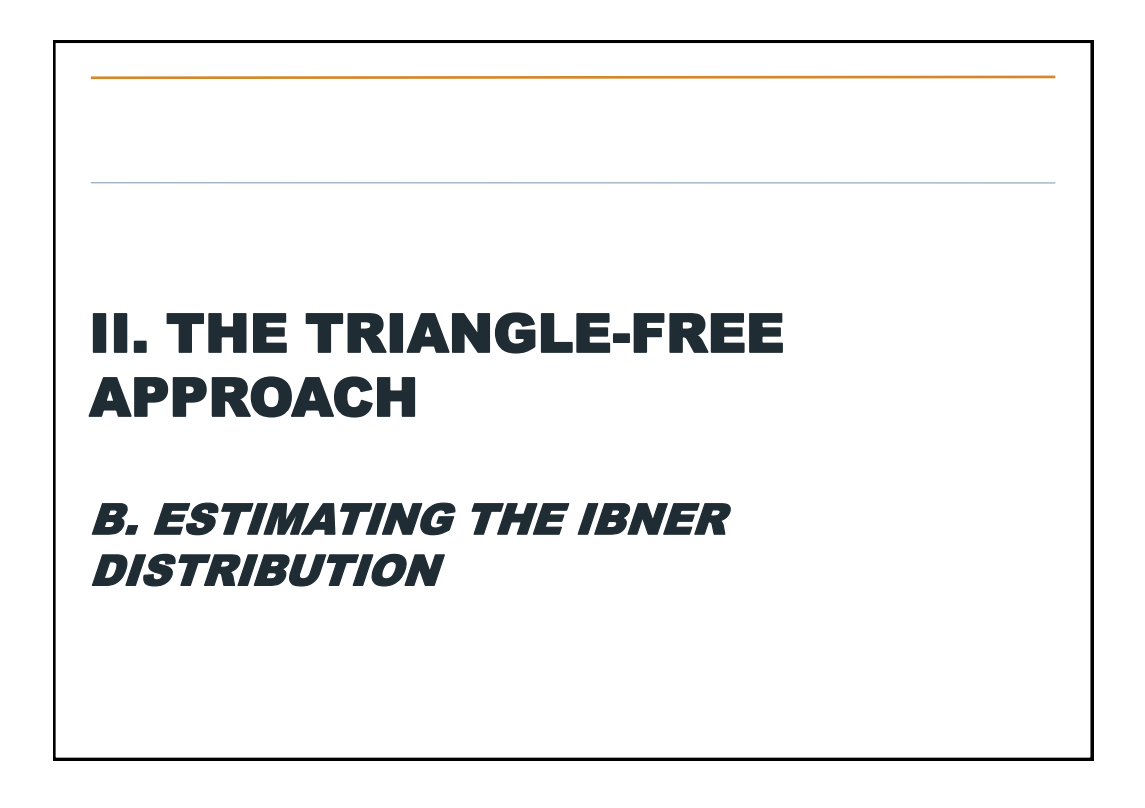

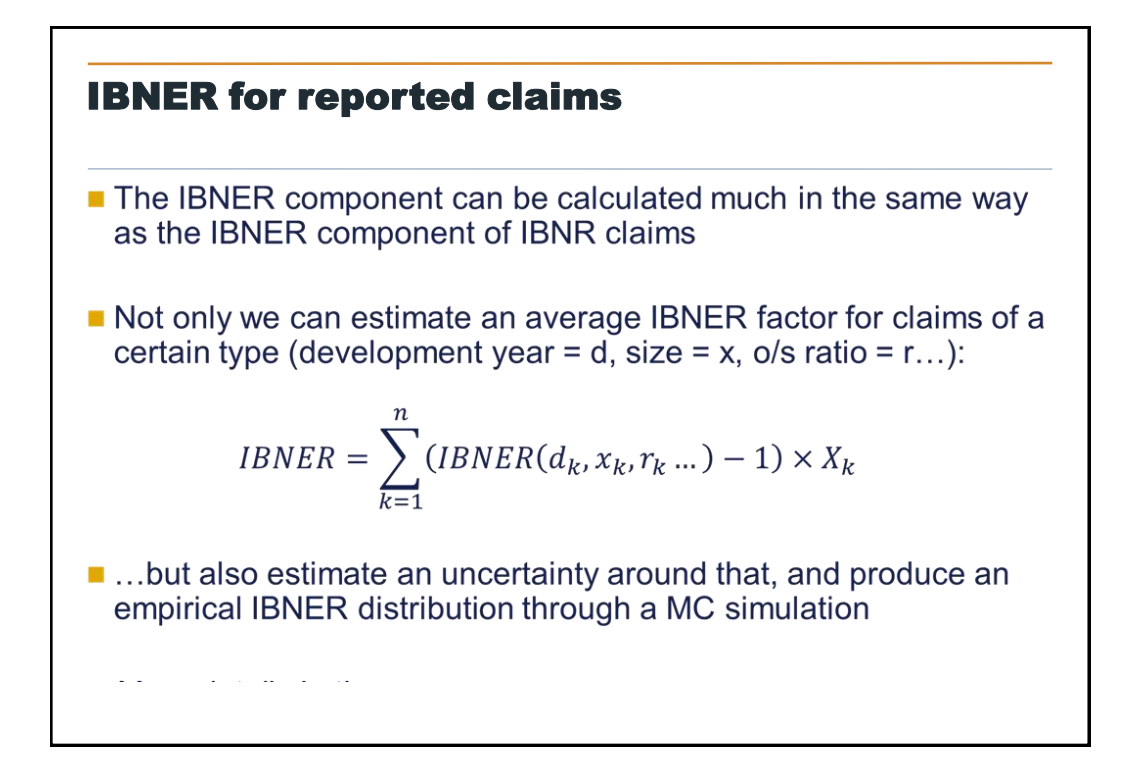

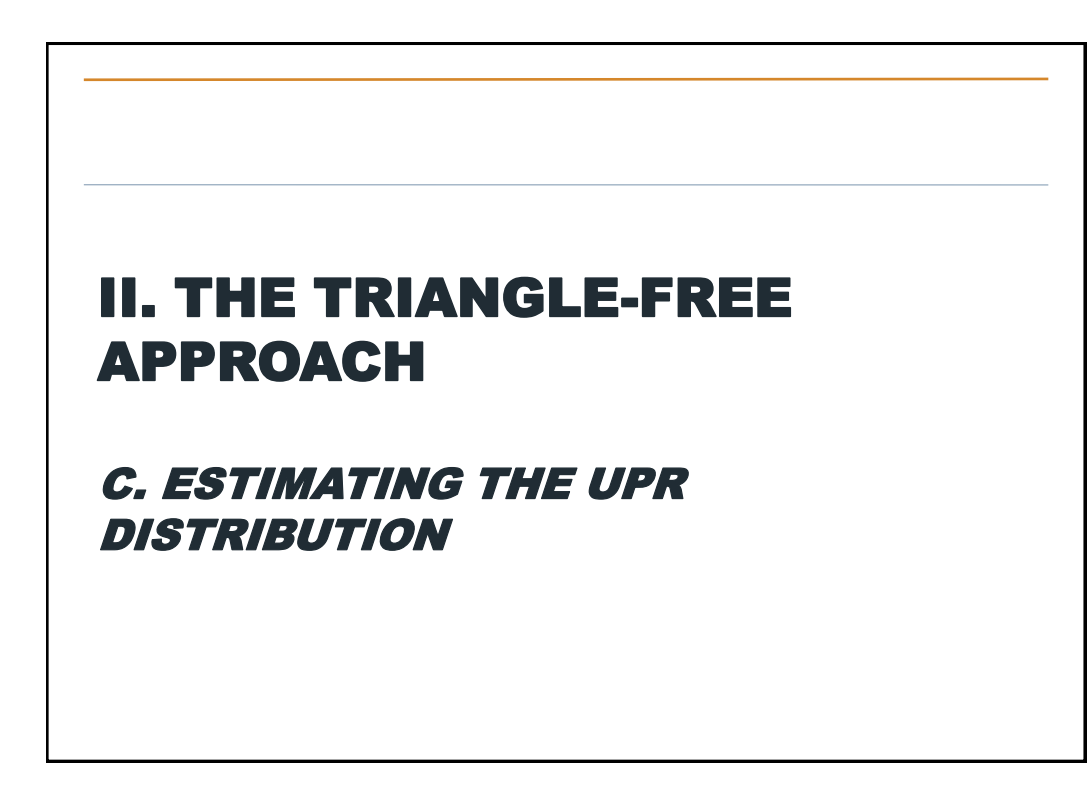

# Future losses: a pricing problem Finding the distribution of future losses is, quite simply, a pricing problem, and it can be solved by the usual tools of pricing When the aggregate loss distribution is based on past losses: • The frequency model is basically the same as that which describes the past years... • … and the severity model is the kernel model, revalued to the relevant point of the policy year

# II. THE TRIANGLE-FREE APPROACH D. OVERALL RESERVES

### Combining IBNR, IBNER, UPR

Overall reserves = (Pure) IBNR + IBNER + UPR

If IBNR, IBNER and UPR can be considered roughly independent, it is straightforward to find the overall reserve distribution, e.g.

- by MC simulation (add the results of the individual simulations)
- by Fourier transform (the FT of the overall reserves is the product of FT of IBNR, IBNER and UPR)

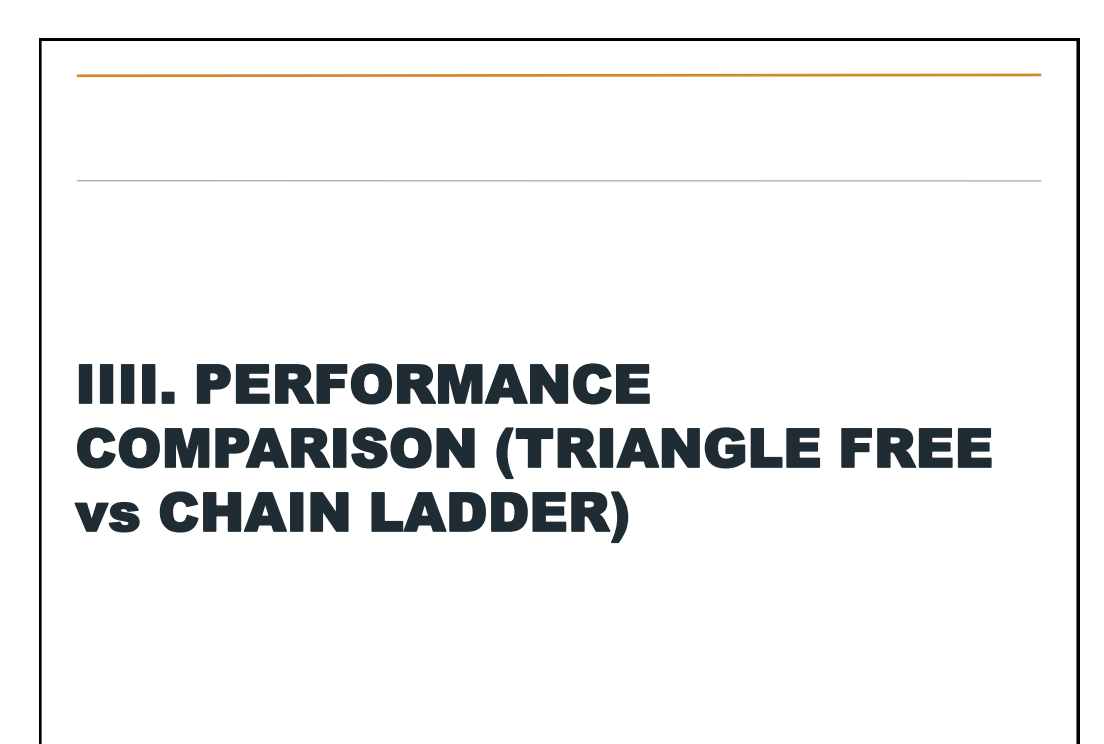

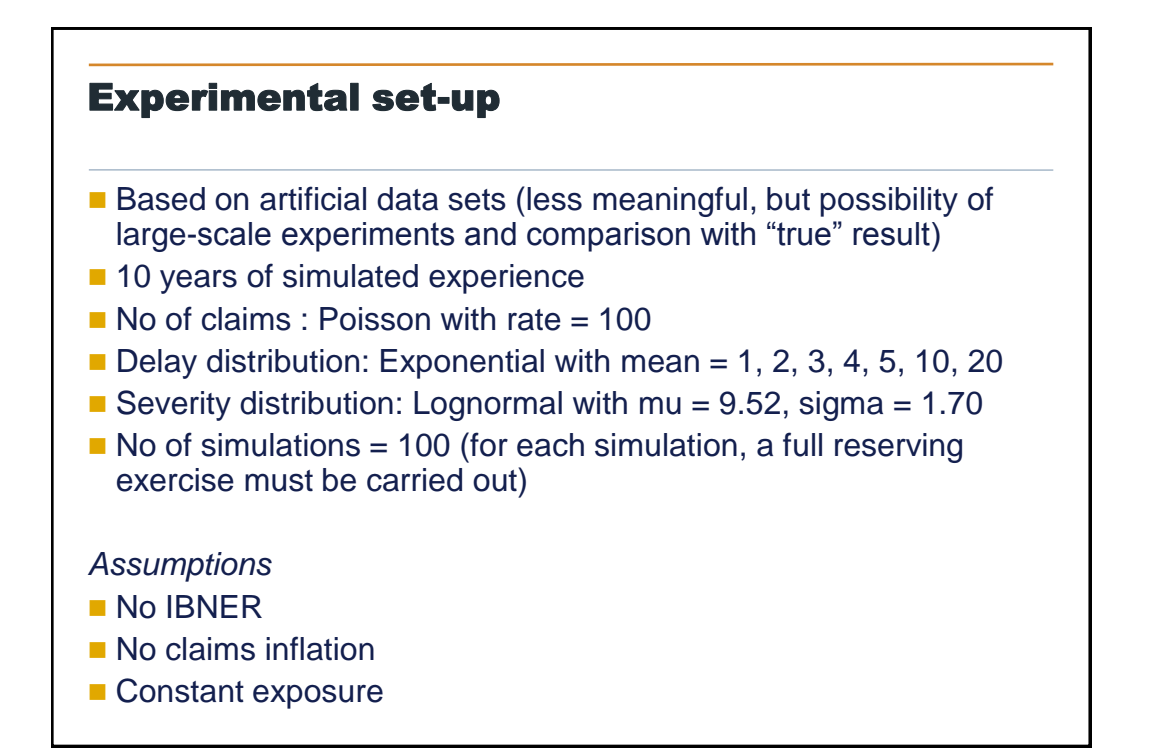

### Experiment #1 – Predicting ultimate claim count

**Find Frequency: Poi(100), Delay: Exp(various)** 

■ Tail factor: the same for CL and TF (that calculated with TF, as there is no unique agreed-on way to calculate it for the CL)

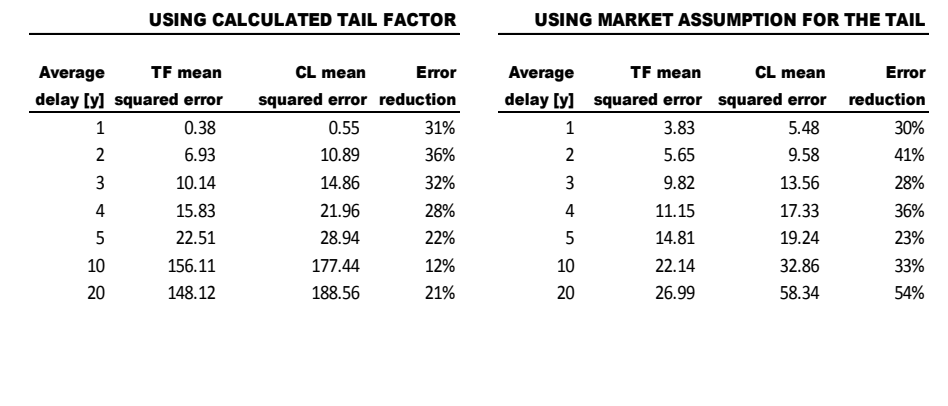

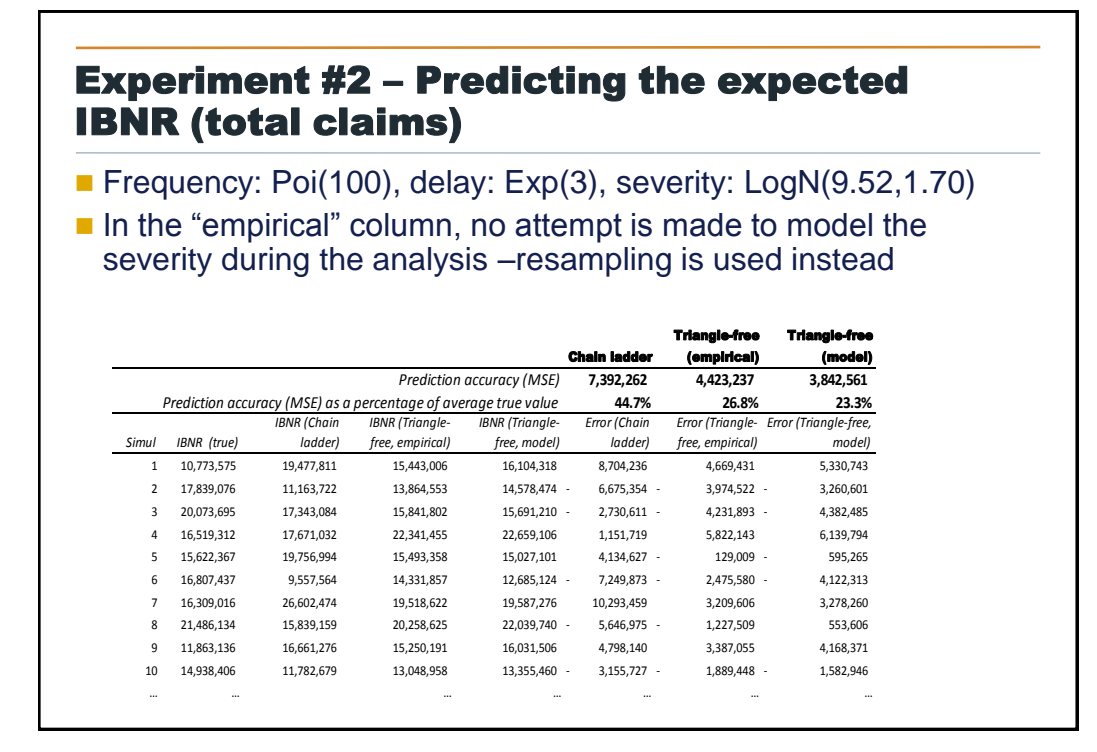

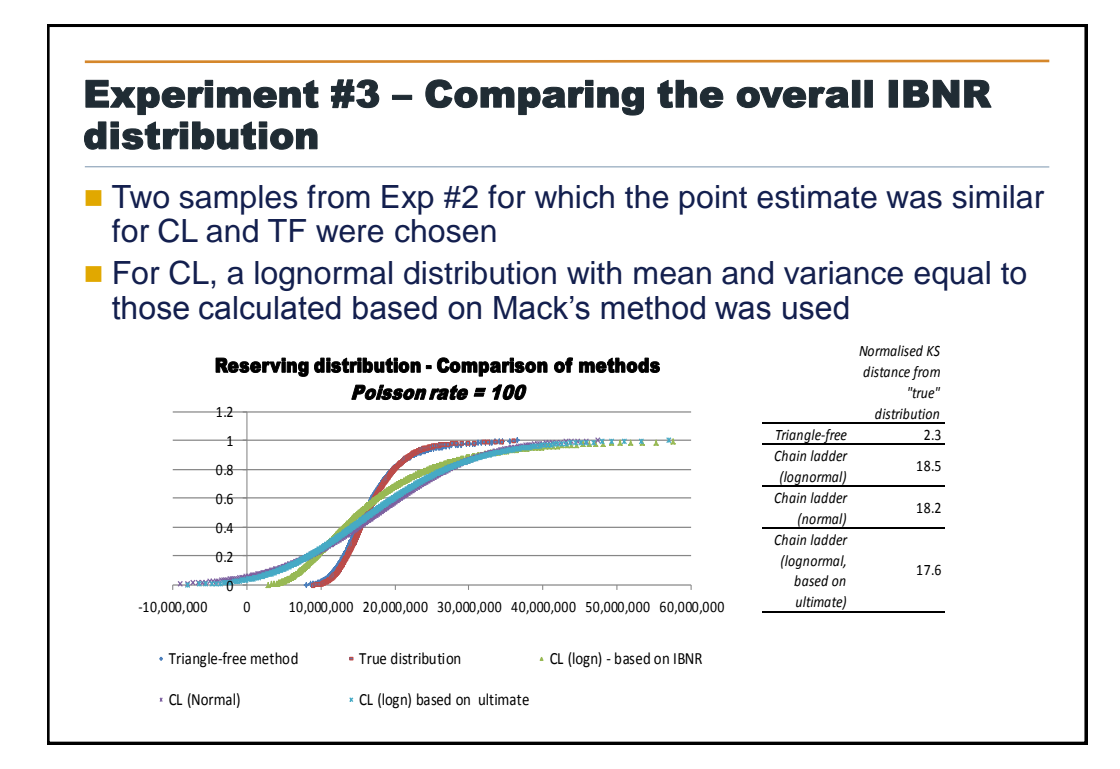

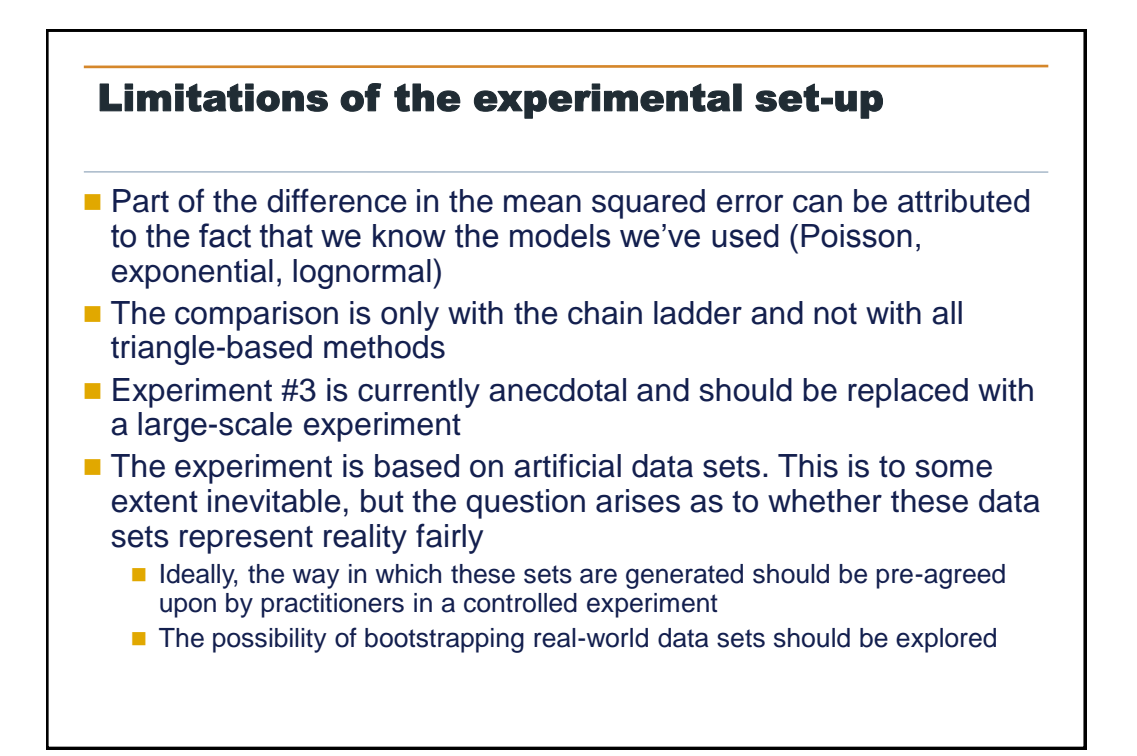

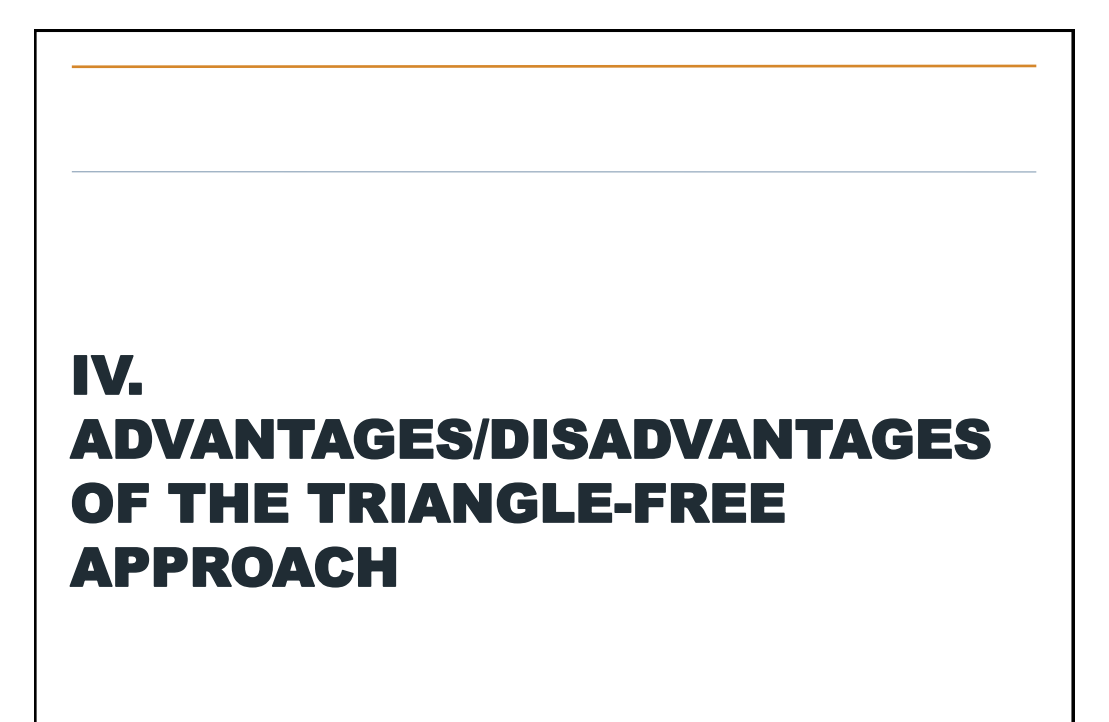

### Advantages of this approach

No loss of information!

The output is the full reserves distribution

• We can account for parameter, data and model uncertainty

Deals properly with the tail factor in claims count

Deals properly with calendar-year effects (changes in the severity distribution, in the reporting speed)

Deals properly with large losses

The modelling of large losses is as good as the modelling of the severity distribution and can use extreme value theory, market severity curves, etc.

Can work when historical triangles are not available

The reserving stochastic model is fully aligned to the pricing model

### Disadvantages of this approach

Increased complexity: the additional pain is roughly the same as that of going from *burning cost analysis* to *frequency/severity analysis* in pricing

Increased data requirements: a total claims triangle is not sufficient

Lack of good visualisation: the method doesn't have the at-a-glance feel that triangles have

- The reason of course is that the information is not compressed before doing the analysis
- However, one can visualise the delay distribution, the frequency distribution, the severity distribution, etc.
- Triangles can *still* be used to visualise the results and also can be run for comparison purposes

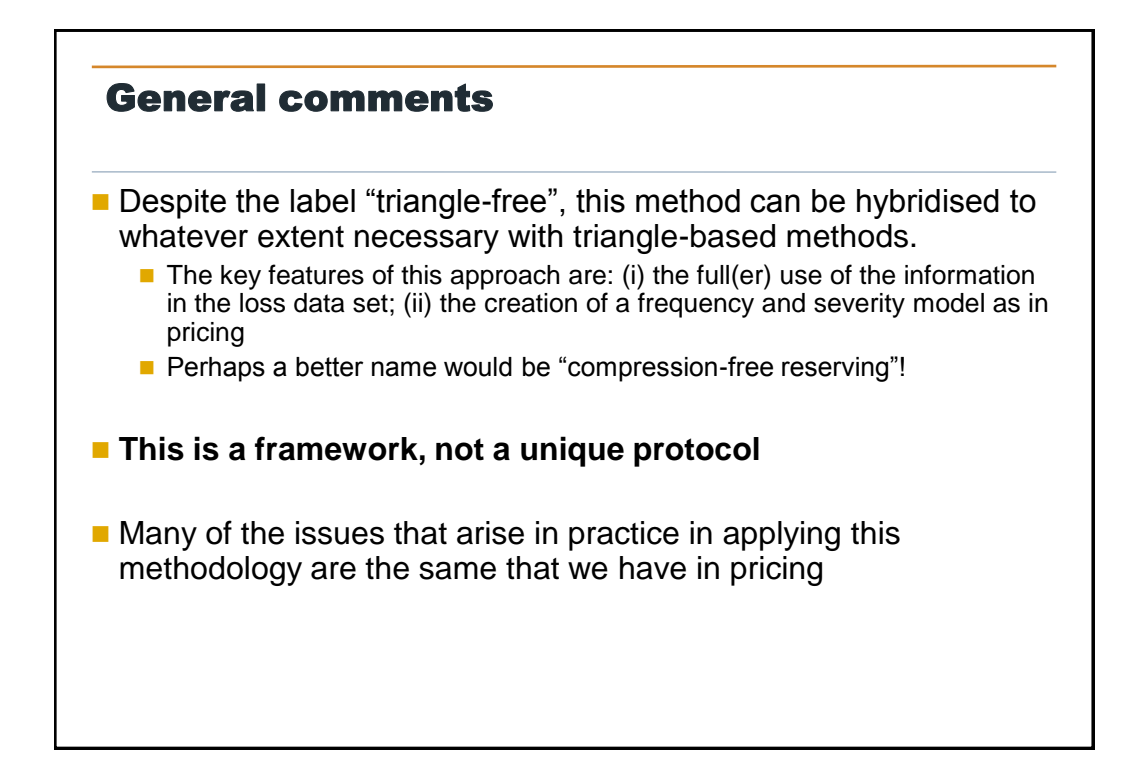

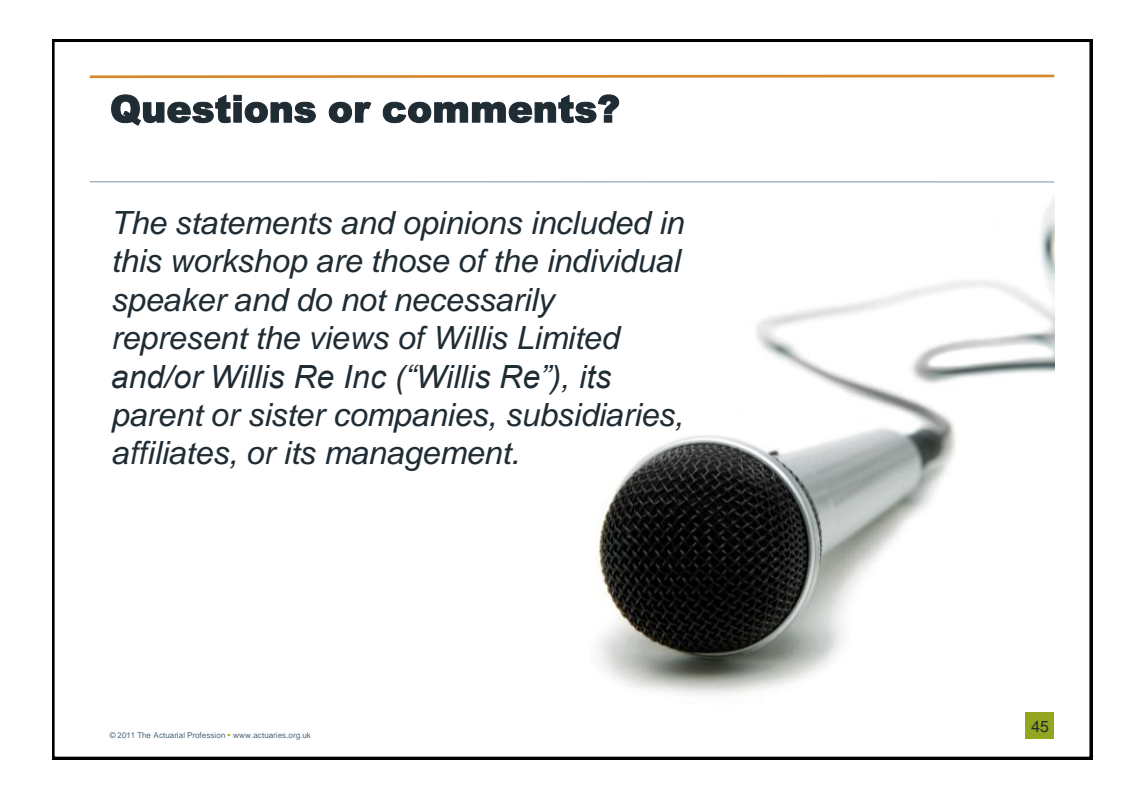